**In sechs Schritten zum erfolgreichen Project Management Office (PMO)** 

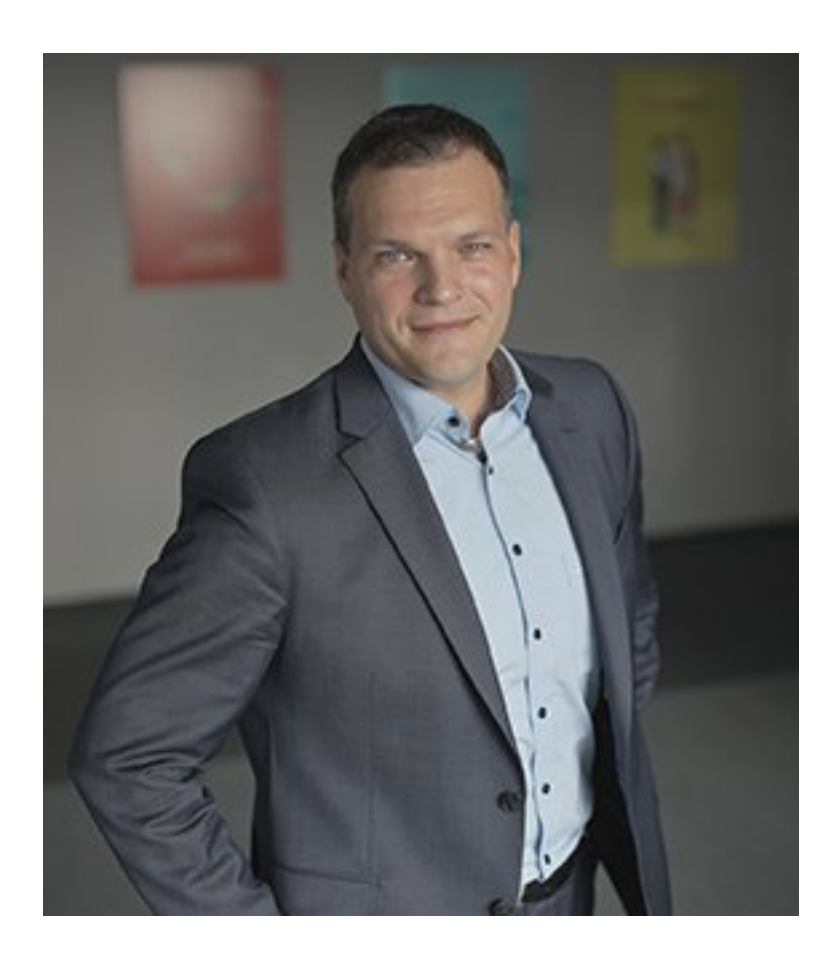

## **Inhalt & Nutzen**

Das Projektmanagement in Unternehmen oder Organisationen ist oft nur halb so gut organisiert, wie es bestenfalls sein könnte. Abhilfe schafft hier ein Project Management Office, kurz: PMO.

In diesem Webinar erhalten Sie in 60 Minuten eine Schritt-für-Schritt Anleitung für den Aufbau eines PMO in Ihrem Unternehmen. Das Webinar vermittelt konkrete Handlungsempfehlungen für die Schaffung einer einheitlichen Projektlandschaft. Auch die kommunikativen Schritte für ein erfolgreiches PMO werden erläutert.

Am Ende besitzen Sie eine klare Vorstellung für ein strukturiertes Vorgehen, sowie Argumentationshilfen für die Kommunikation in Richtung Management und Projektbeteiligter. Dieses Wissen hilft Ihnen sowohl für die Optimierung eines einfachen Multi-Projektmanagements als auch für komplexere Release- und Programmmanagement-Landschaften.

- Warum benötigen wir ein Project Management Office (PMO)?
- 6 Schritte für eine erfolgreiche PMO-Einführung.
- Projekt-Umfeld analysieren
- Veränderungen richtig kommunizieren
- Rahmen definieren
- Abläufe der Planung festlegen
- Technische Unterstützung schaffen
- Infrastruktur bereitstellen und schulen
- Offene Fragerunde

## **Referent**

Norman Frischmuth ist Geschäftsführer der proventis GmbH. Seit knapp 20 Jahren steht er Unternehmen beratend beiseite, wenn es um die optimale Gestaltung von Multi-Projektmanagement im Unternehmen geht. Neben seiner Mitwirkung in zahlreichen MPM-Implementierungsprojekten in Europa unterrichtet er zudem seit 2003 an Berliner Universitäten und Hochschulen (TU Berlin, Humboldt Universität, Beuth-Hochschule, HTW) mit Leidenschaft das Thema Projektmanagement. Er ist Gründer des YouTube-Kanals »PM-Wissen« und des Video-Blogs »Projekte clever managen«.

## **Fragen Sie den Experten!**

Während des Webinars haben Sie die Möglichkeit, Fragen an den Referenten zu stellen. Diese werden in Fragerunden aufgegriffen und mündlich beantwortet.

**Beginn:** Donnerstag, 24. Februar 2022, 11:00 Uhr **Ende:** Donnerstag, 24. Februar 2022, 12:00 Uhr **Veranstaltungsort:** Online **Website & Anmeldung:** [https://www.proventis.net/de/event-detail/webinar-project-management-office-pmo](/redirect/ext?tu=https%3A%2F%2Fwww.proventis.net%2Fde%2Fevent-detail%2Fwebinar-project-management-office-pmo&rp=gEo4_WTdDylvLauIFxvNI25GqWTaph3dQHDiSBfu_Ao)